## PROGRAMA FORMATIU PER AL COMERÇ I SERVEIS DE PROXIMITAT

## **ITINERARI 1: ÉS EL MOMENT DE FER CANVIS**

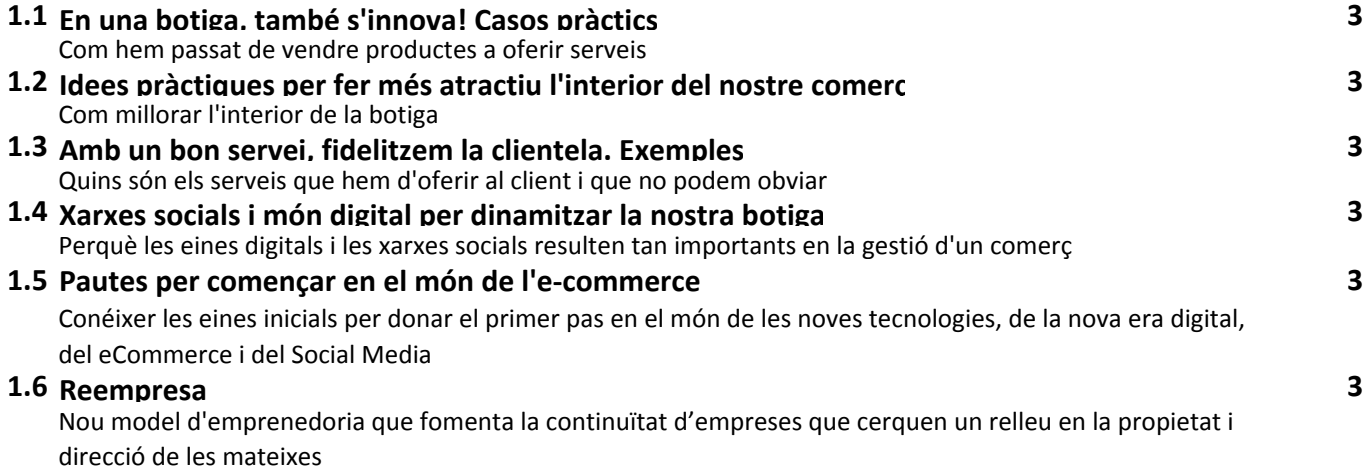

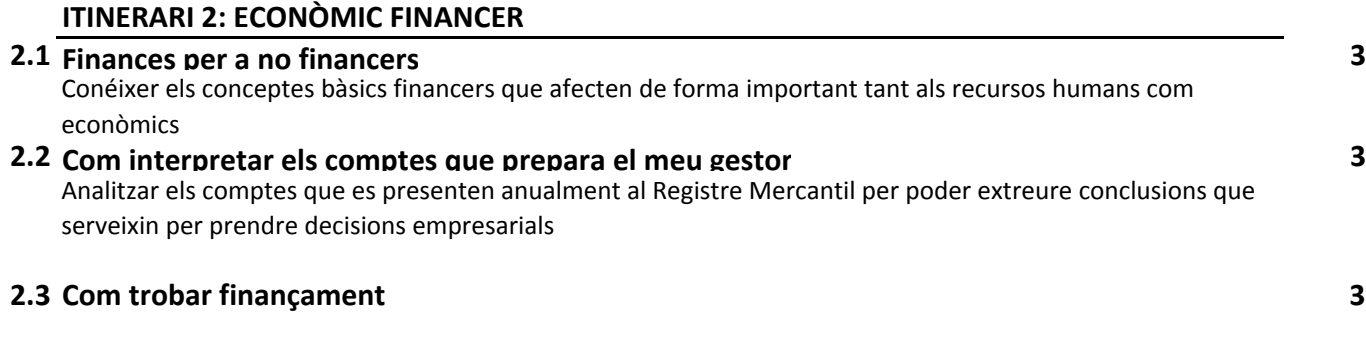

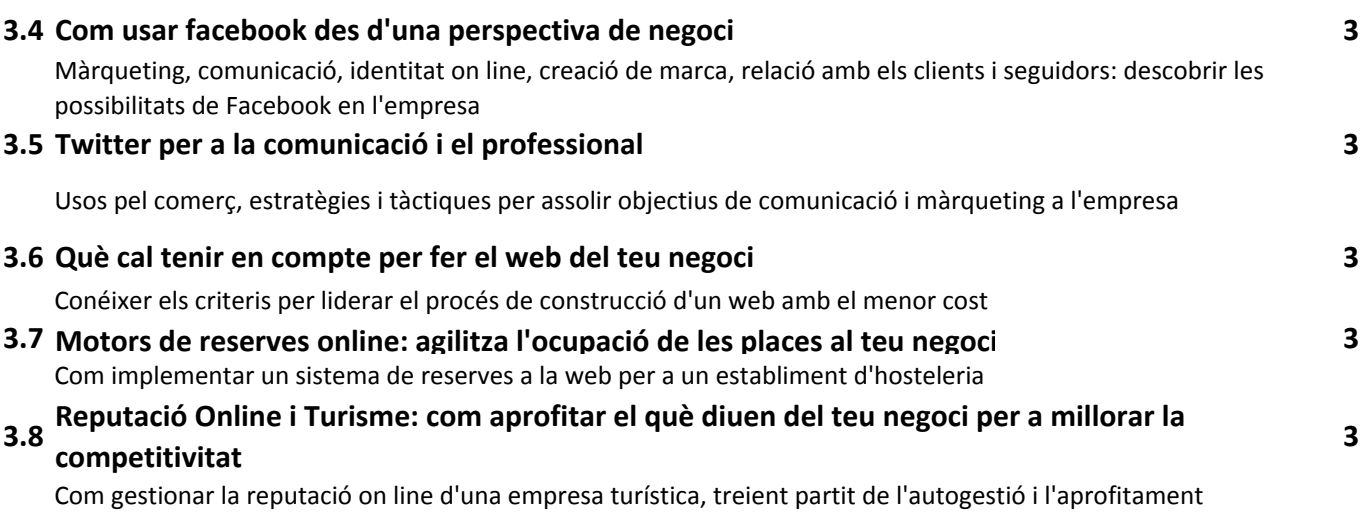

Ser capaç de quantificar els recursos financers que es necessiten, on anar a cercar-los i com s'han de negociar

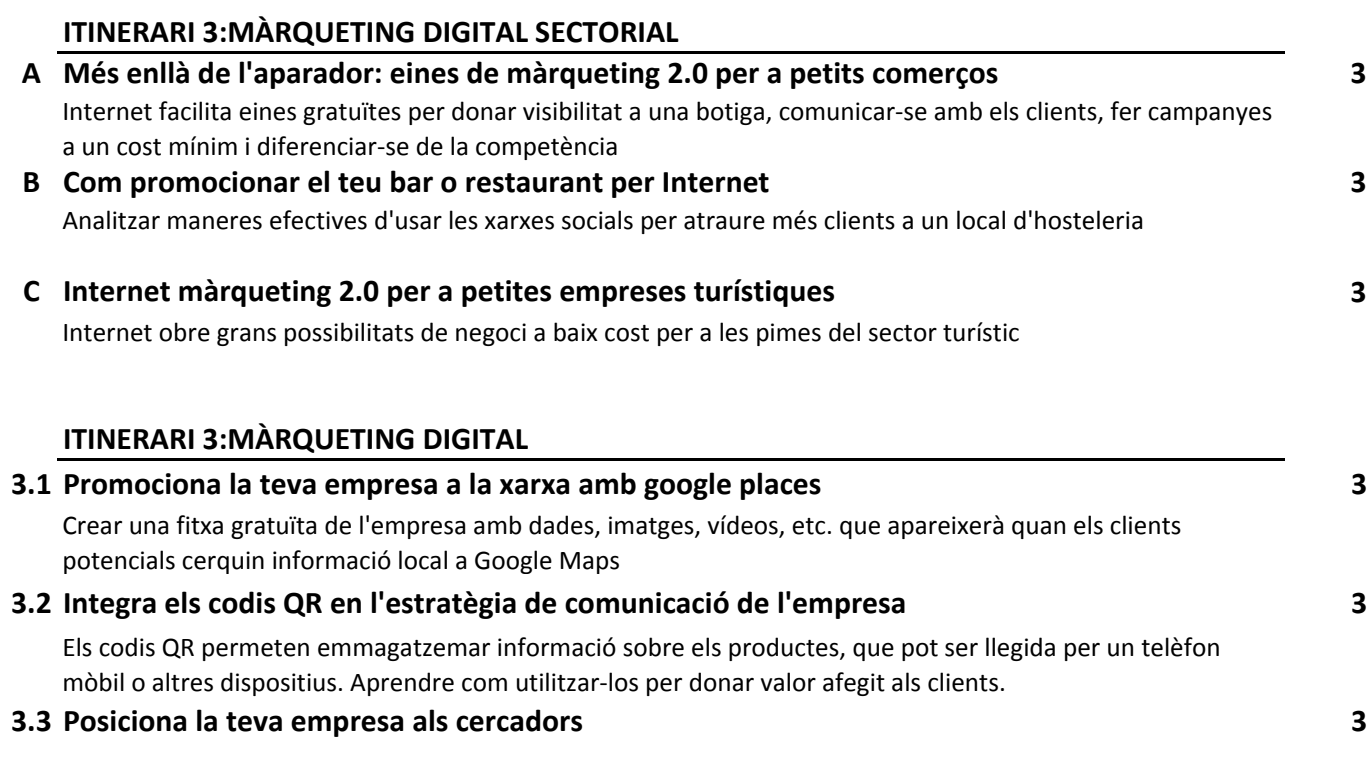

Conéixer les tècniques de posicionament natural per aparèixer en els primers resultats a Google o Yahoo

d'eines gratuïtes a la Xarxa

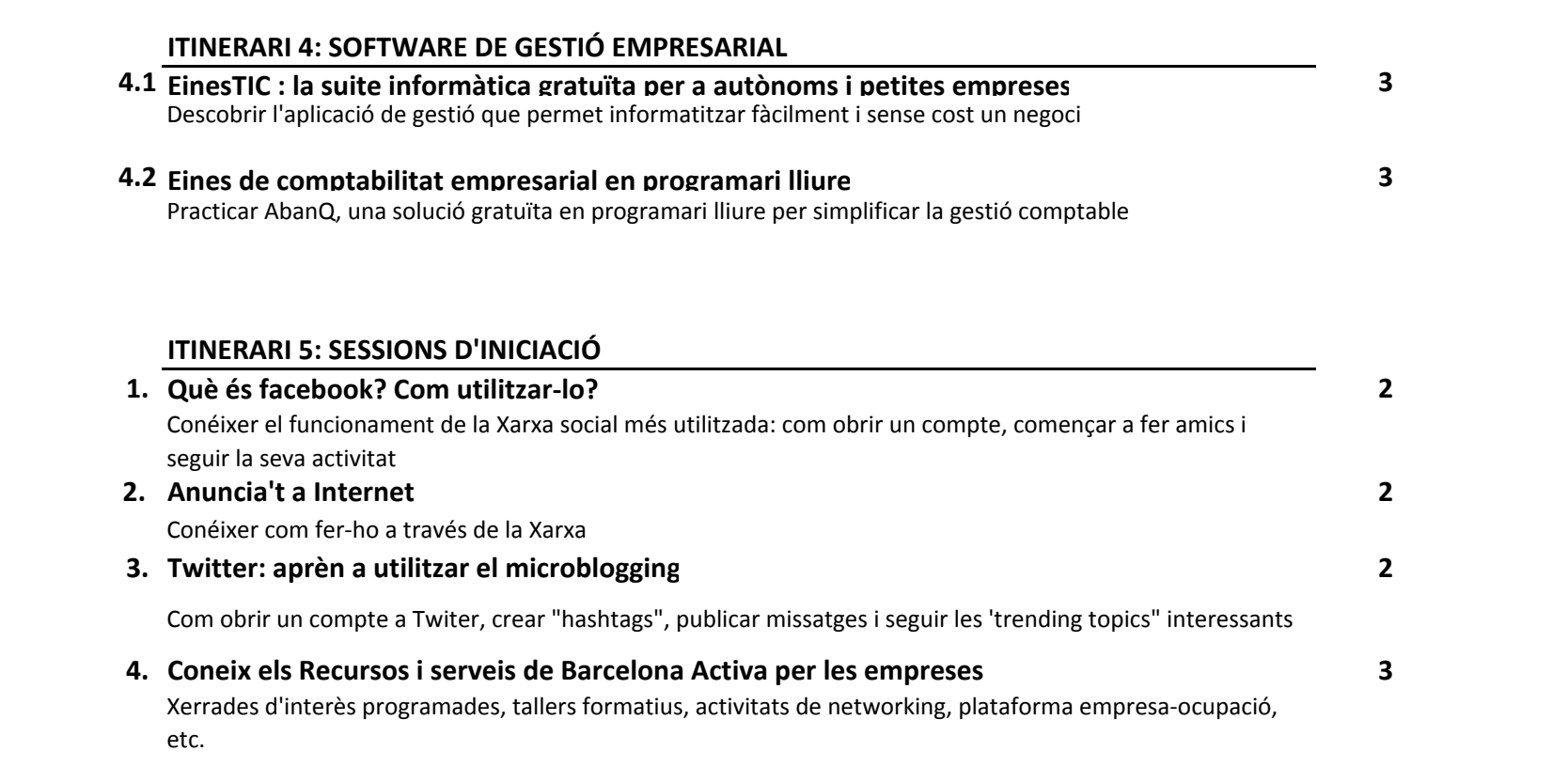